### OSS Security "What you need to know"

*Callum Barclay*

#### *CTO and Founder*

*Computer Security Products Inc.*

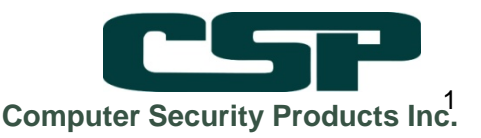

### **About CSP**

- ▶ Based in Toronto, Canada with Partners, Agents and Distributors worldwide
- ▶ NonStop<sup>®</sup> Alliance One Partner since 1987.
- ▶ Develop, Support and Distribute Security, Compliance and Audit Solutions for the HP NonStop® Market.
- ▶ Large number of Customers and over 1000+ licenses World Wide
- Customers include:
	- Largest Banks
	- Major Stock Exchanges
	- Defense and Healthcare organizations
	- Telecommunications
	- Manufacturers

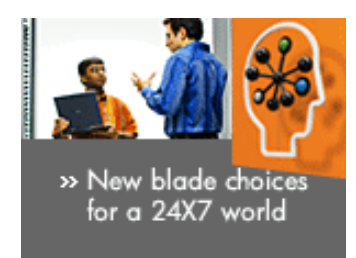

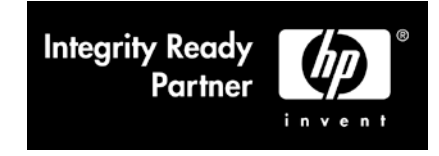

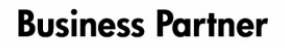

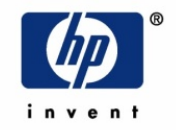

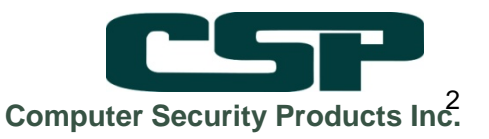

## Agenda

- **► Current applications in OSS**
- ▶ What people told us about OSS security
- ▶ OSS Specific Security Settings
- ▶ Procedures and tools
- ▶ CSP How we can help OSS users

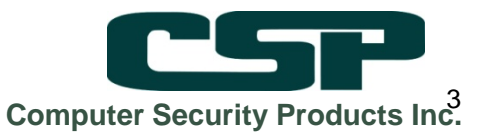

# **Applications in OSS**

- **NonStop Web services related:** 
	- SOAP
	- iTP Web server
	- JSP, JBOSS, Spring, Apache C
	- SQL/MX

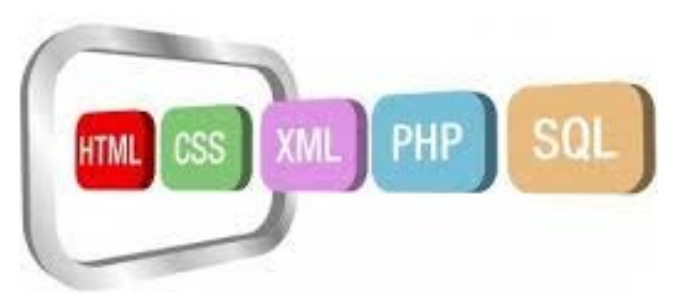

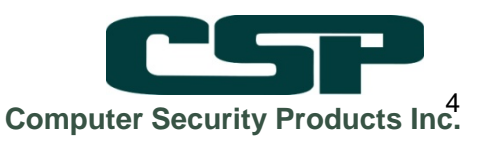

# **Applications in OSS**

- ▶ 3rd Party:
	- Base24 EPS (TSS)
	- Lusis Tango
	- ReD Fraud
	- IBM MQ
	- GGS
	- AJB
	- LIG
	- Others....

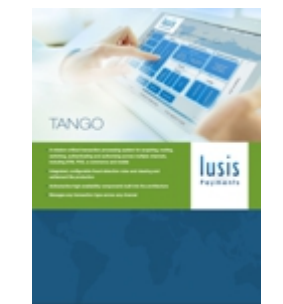

| B

software

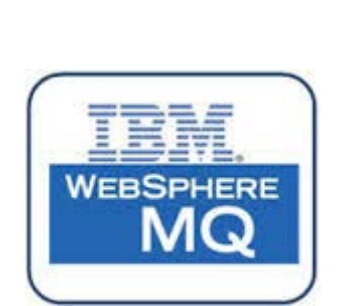

ORACLE<sup>.</sup>

**GOLDEN GATE** 

 $P^{OD}i$ 

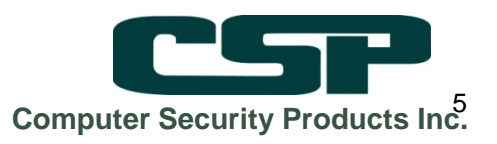

## **OSS Security Survey Results:**

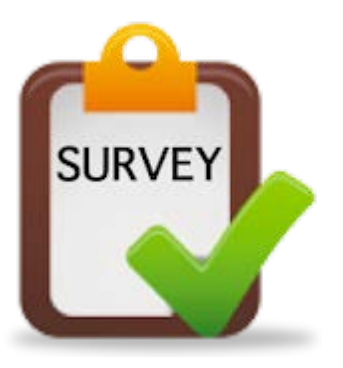

- Survey sent to 369 Users,  $\rightarrow$  73 competed surveys.
- ▶ 82% using or planning to use OSS
- Most popular are SQLMX and IBMMQ
- ▶ 90% though it important or critical to have a secure OSS environment
- A plethora of security strategies!!

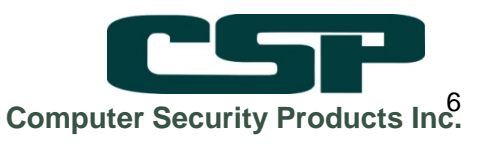

### **OSS Security Survey Results (cont'd)**

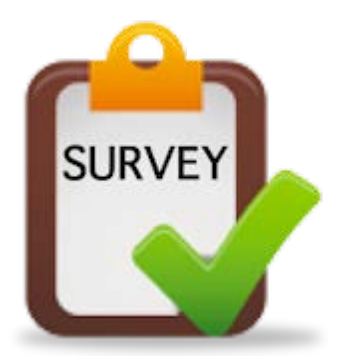

- ▶ Over 43% said it would be difficult or very difficult
- ▶ Yet over 80% want better granularity and visibility of OSS security settings!
- ▶ Primary concerns: Lack of knowledge or difficulty of integration with existing schemes.
- ▶ Room for Improvement:
	- Visability
	- Command Control and auto-elevation of privilege
- ▶ NonStop-X??

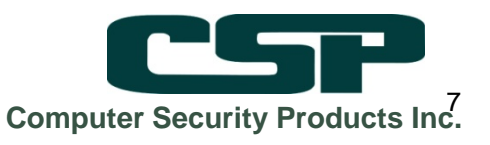

### **NonStop system security context**

- ▶ Safeguard Globals
- OSS specifics:
	- Filesets
	- User and admin access
	- Default shell and file permissions
	- Audit setup

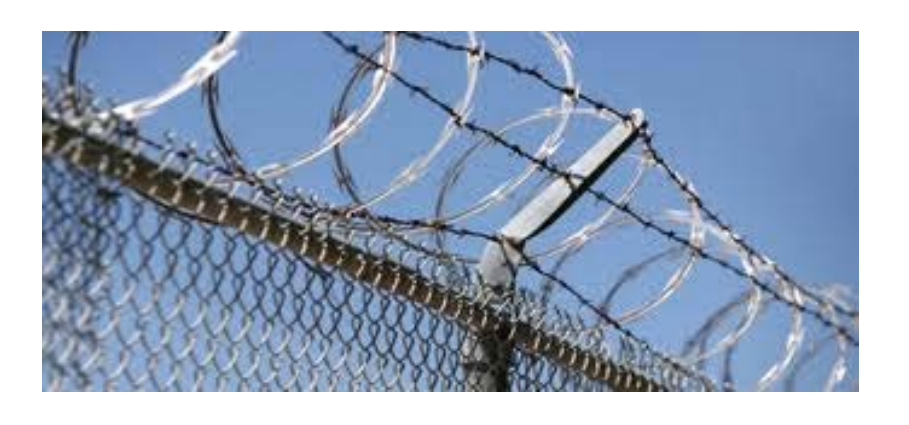

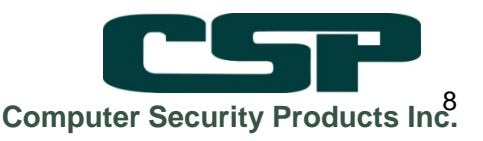

## Safeguard

 $SD4$  BSPT440 58> safecom<br>SAFEGUARD COMMAND INTERPRETER - T9750H05^AHL -=info safequard

SAFEGUARD IS CONFIGURED WITH SUPER.SUPER UNDEN

AUTHENTICATE-MAXIMUM-ATTEMPTS =  $AUTHENTICATE-FAIL-TIMEOUT$  = 60 SECONDS<br> $AUTHENTICATE-FAIL-FREEZE$  = ON  $\mathbb{R}^n$  and  $\mathbb{R}^n$  are  $\mathbb{R}^n$  and  $\mathbb{R}^n$  and  $\mathbb{R}^n$  and  $\mathbb{R}^n$  and  $\mathbb{R}^n$  and  $\mathbb{R}^n$  and  $\mathbb{R}^n$  and  $\mathbb{R}^n$  and  $\mathbb{R}^n$  and  $\mathbb{R}^n$  and  $\mathbb{R}^n$  and  $\mathbb{R}^n$  and  $\mathbb{R}^n$  PROMPT-BEFORE-STOP

 $\overline{4}$ 

 $PASSWORD-REQUIRED = ON$  PASSWORD-HISTORY = 3 PASSWORD-ENCRYPT = ON PASSWORD-MINIMUM-LENGTH = 4<br>PASSWORD-MAXIMUM-LENGTH = 30<br>PASSWORD-ALGORITHM = HMAC256  $PASSWORD-COMPATIBILITY-MODE = OFF  
PASSWORD-UPPERCASE-REOUTRED = OFF$ PASSWORD-LOWERCASE-REQUIRED = OFF PASSWORD-NUMERIC-REQUIRED = OFF PASSWORD-SPECIALCHAR-REQUIRED = OFF PASSWORD-SPACES-ALLOWED = ON<br>PASSWORD-ALPHA-REQUIRED = OFF<br>PASSWORD-MIN-QUALITY-REQUIRED = 0

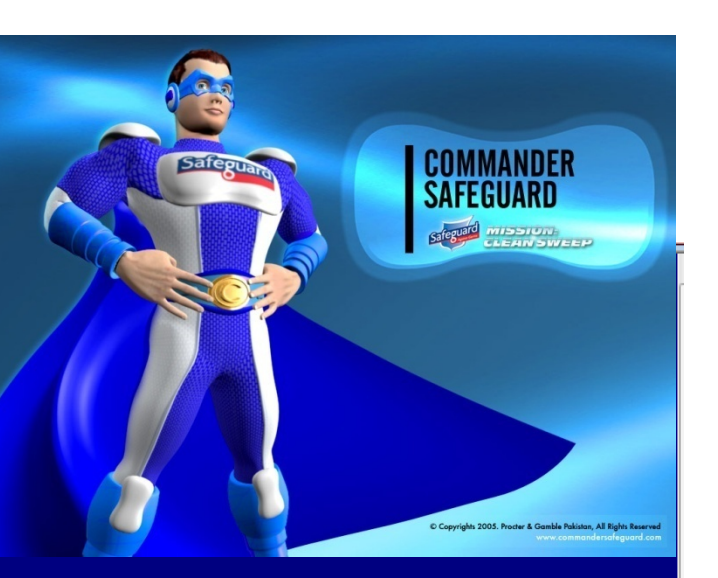

**CONV** 

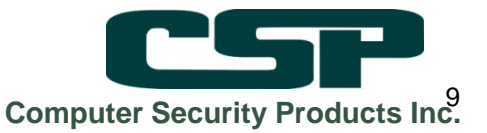

## **OSS Filesets**

- OSS filesets analogous to the Unix "mount" operation, with NonStop OSS specifics.
- ▶ Managed through SCF:
	- Audit set ON if needed.
	- Access options:
		- Lock-out SUPER.SUPER.
		- Make read-only.

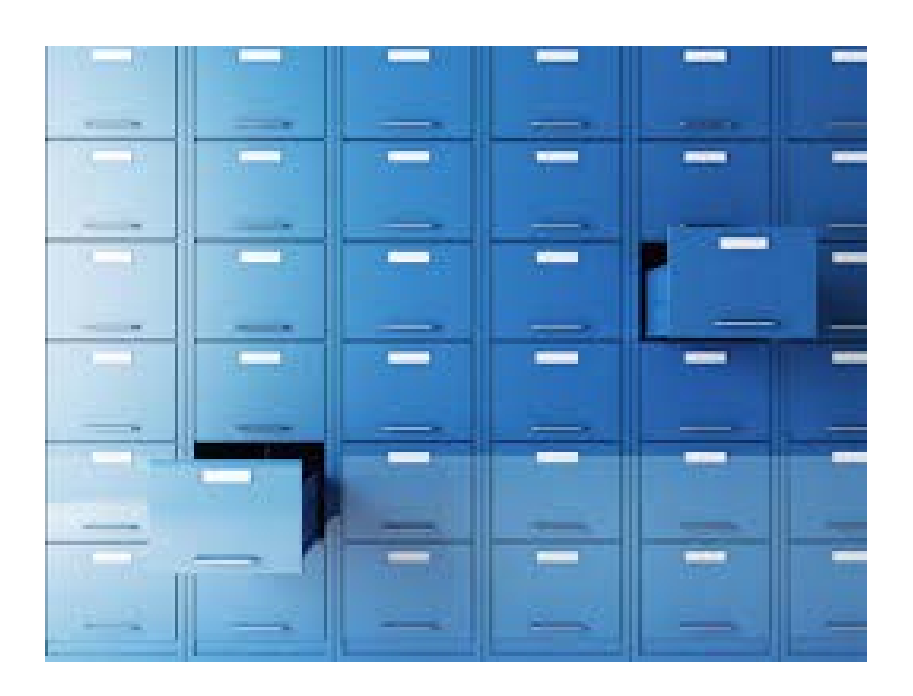

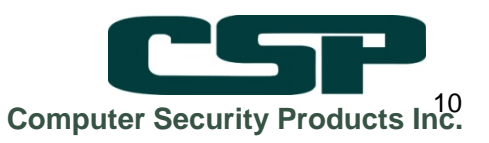

# **Audit in OSS**

- ▶ Set by fileset
- ▶ Set ON for Security-OSS-Administrator.
- ▶ Turn on the OSS Client audit in Safeguard
- Warning: injudicious audit settings may overwhelm your audit pool...

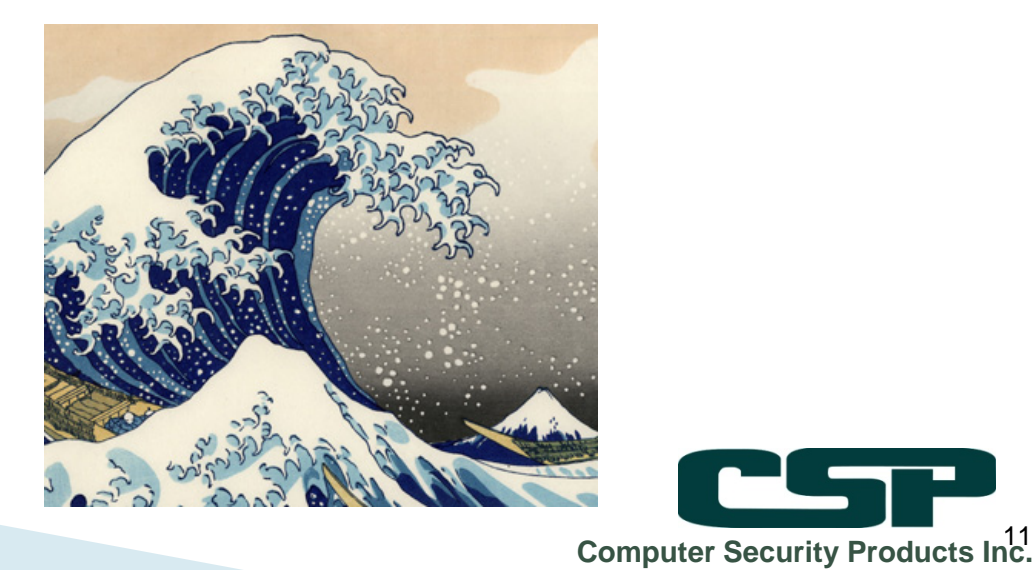

# **Access Rights for OSS files**

- ▶ Not subject to Safeguard rules.
- Secured using Unix like permission strings:

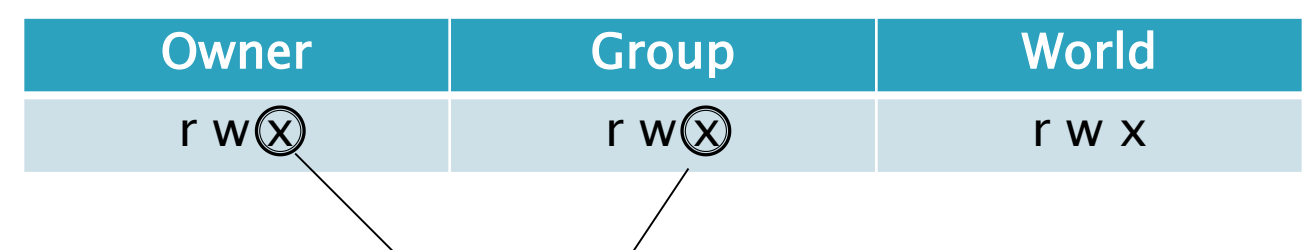

- ▶ Options for setuid, setgid etc.
- ▶ Managed with chmod, chown, chrgrp commands.

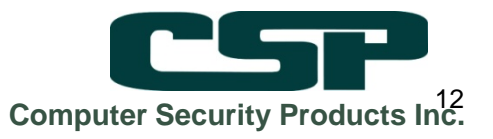

## **OSS Basic Permissions**

- ▶ OSS uses the Unix format (owner/group/world)
- ▶ Don't rely on the defaults!
- ▶ Common issues (just like Guardian):
	- Orphan Files
	- Excessive Privileges
	- Files Accessible to all users
- ▶ How are you checking yours?

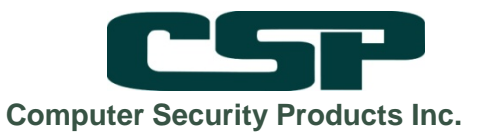

# OSS Basic Permissions - Issues

- ▶ Visibility and reportability
- ▶ The three categories (owner/group/world) are sometimes not granular enough.
- ▶ Managed from the command line and/or scripts

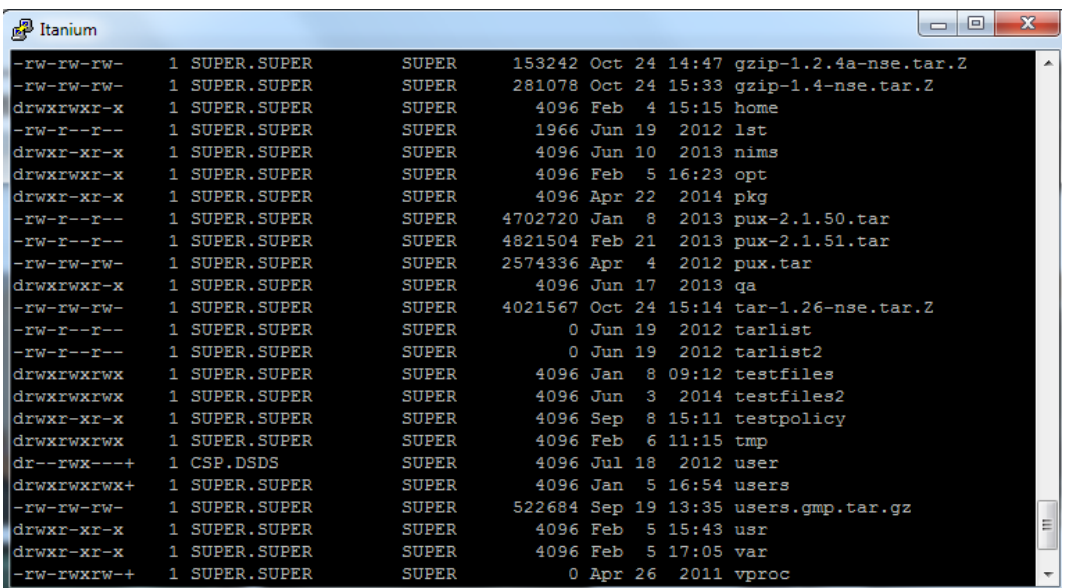

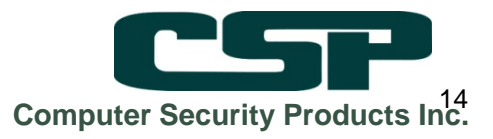

# **OSS Extended ACLs**

- ▶ Recommended by HP to provide improved granularity.
- ▶ Based on the HP-UX implementation.
- Allow for:
	- specific permissions for users/groups on files/directories.
	- default ACLs on directories
- Managed with setacl, and viewed through getacl.
- Awkward to set and to read.
- ▶ Just like Safeguard ACLs, these can get messy very quickly…

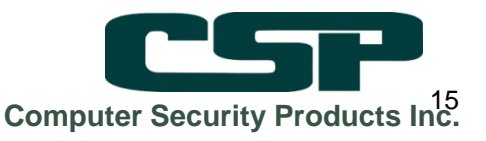

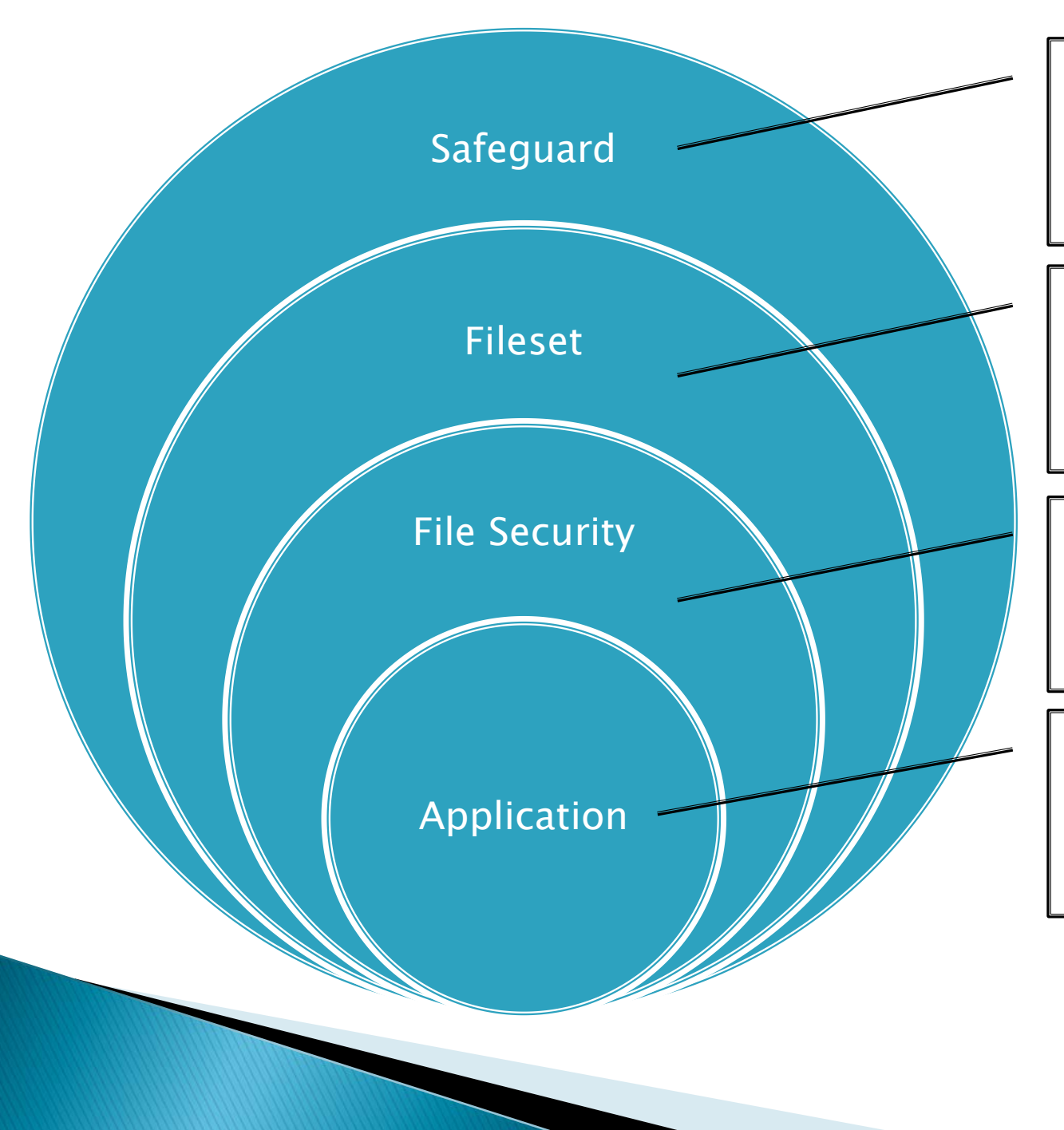

•Globals •Users •Security Groups •Audit management

•Restrict access •Audit enable

•Basic permissions •Extended ACLs •Setuid/setgid

•Application access rules

•Log management

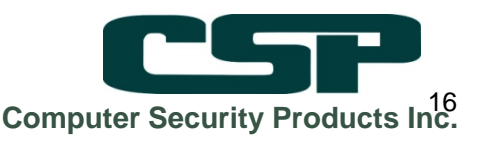

# **Ongoing OSS Compliance**

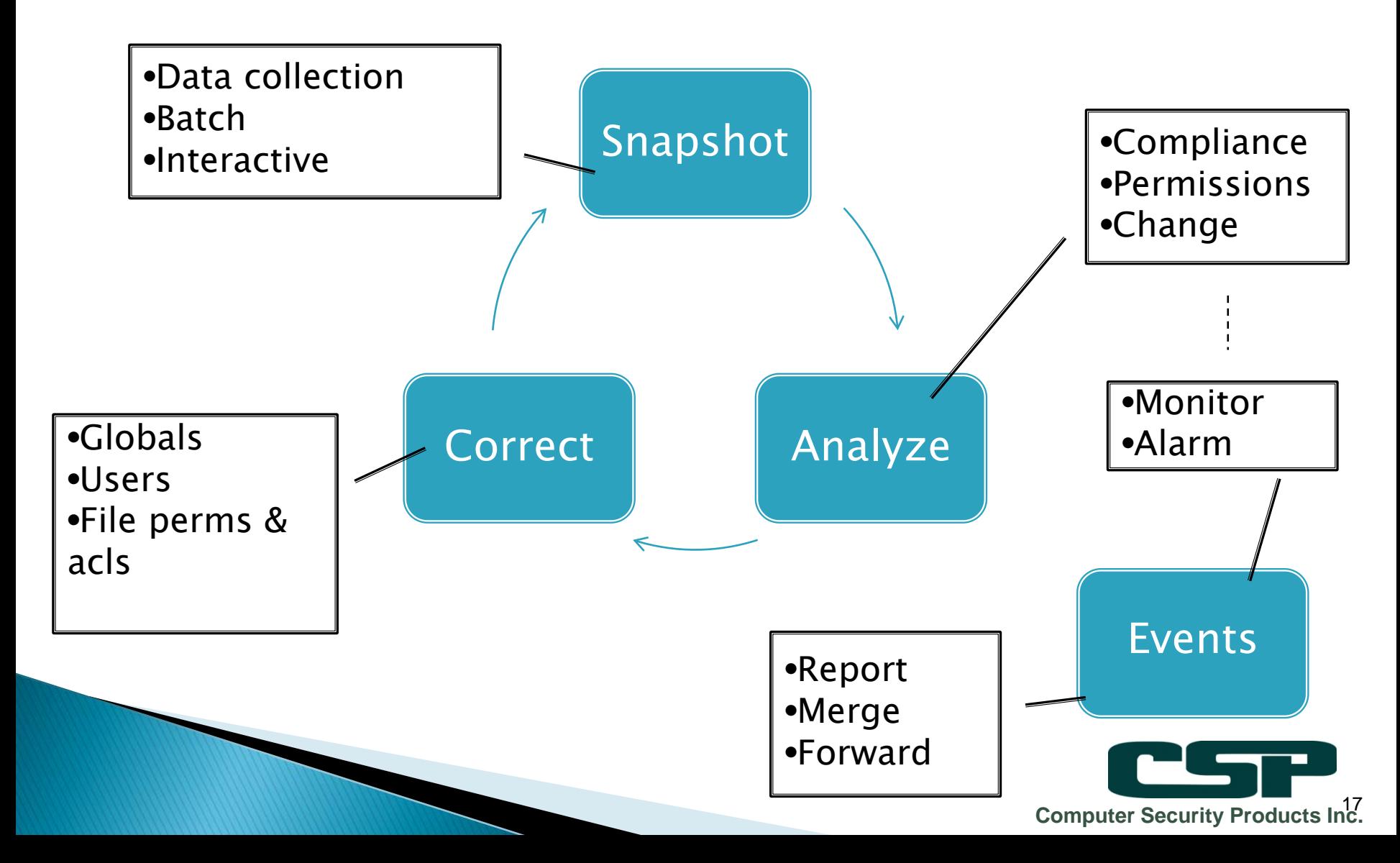

# **CSP Tools for the task:**

- ▶ Initial Snapshot:
	- Protect-UX Capture and visualize file permissions
	- File Integrity Checker (FIC): Monitor Files for changes.
	- Set up monitoring and event streams with Alert-Plus and Auditview for merged Audit.

#### ▶ Ongoing:

- Snapshot the directory tree and check contents for changes (log files OK)
- Review for erroneous or excessive privilege, Orphan files, etc.

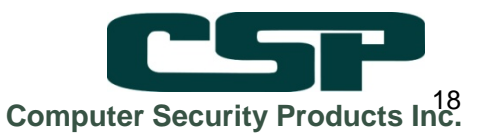

## Protect-UX – a closer look:

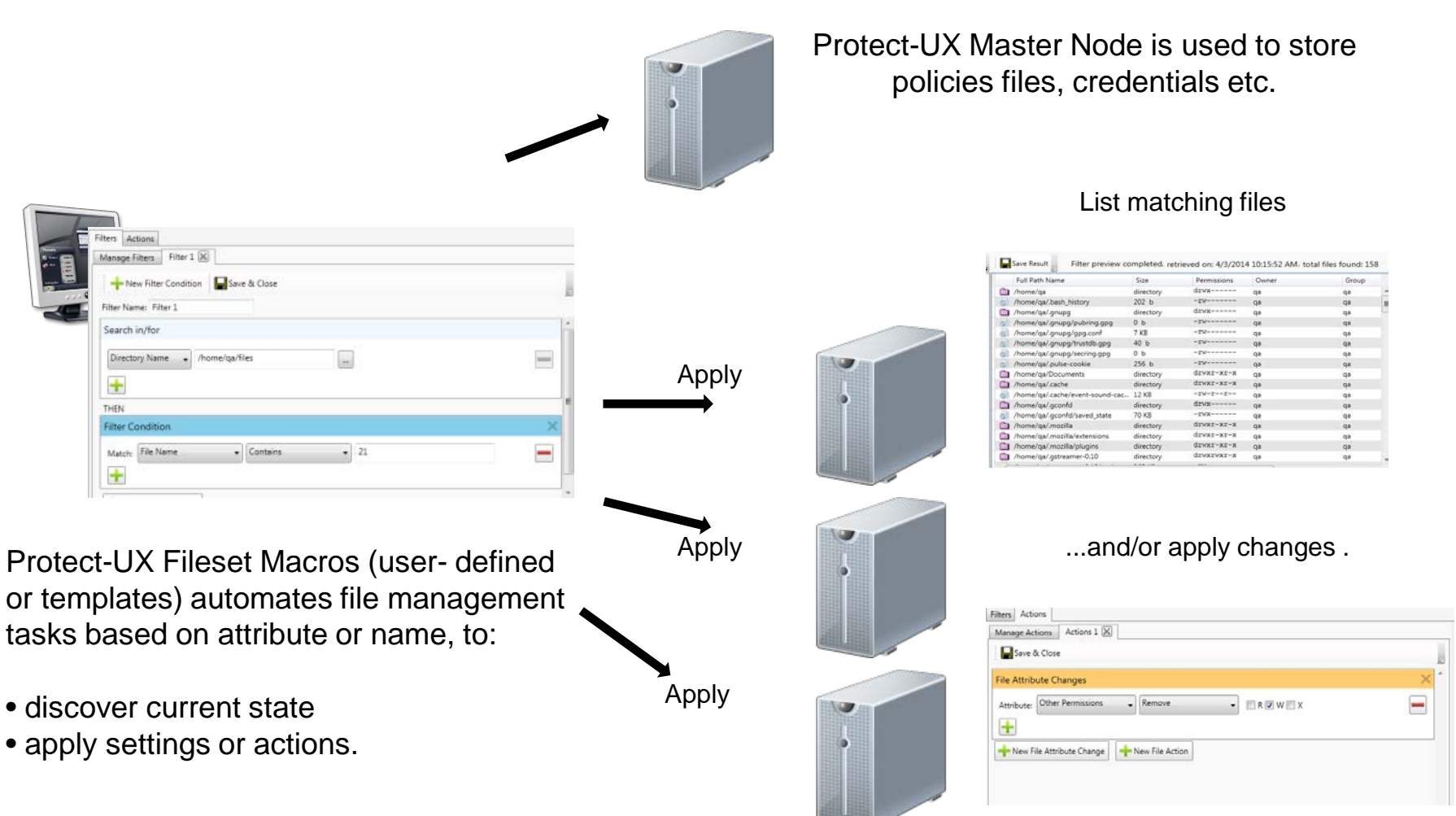

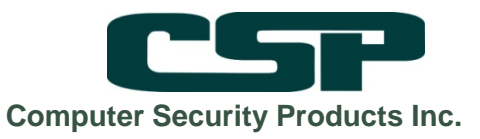

## Protect-UX Policy Access Matrix

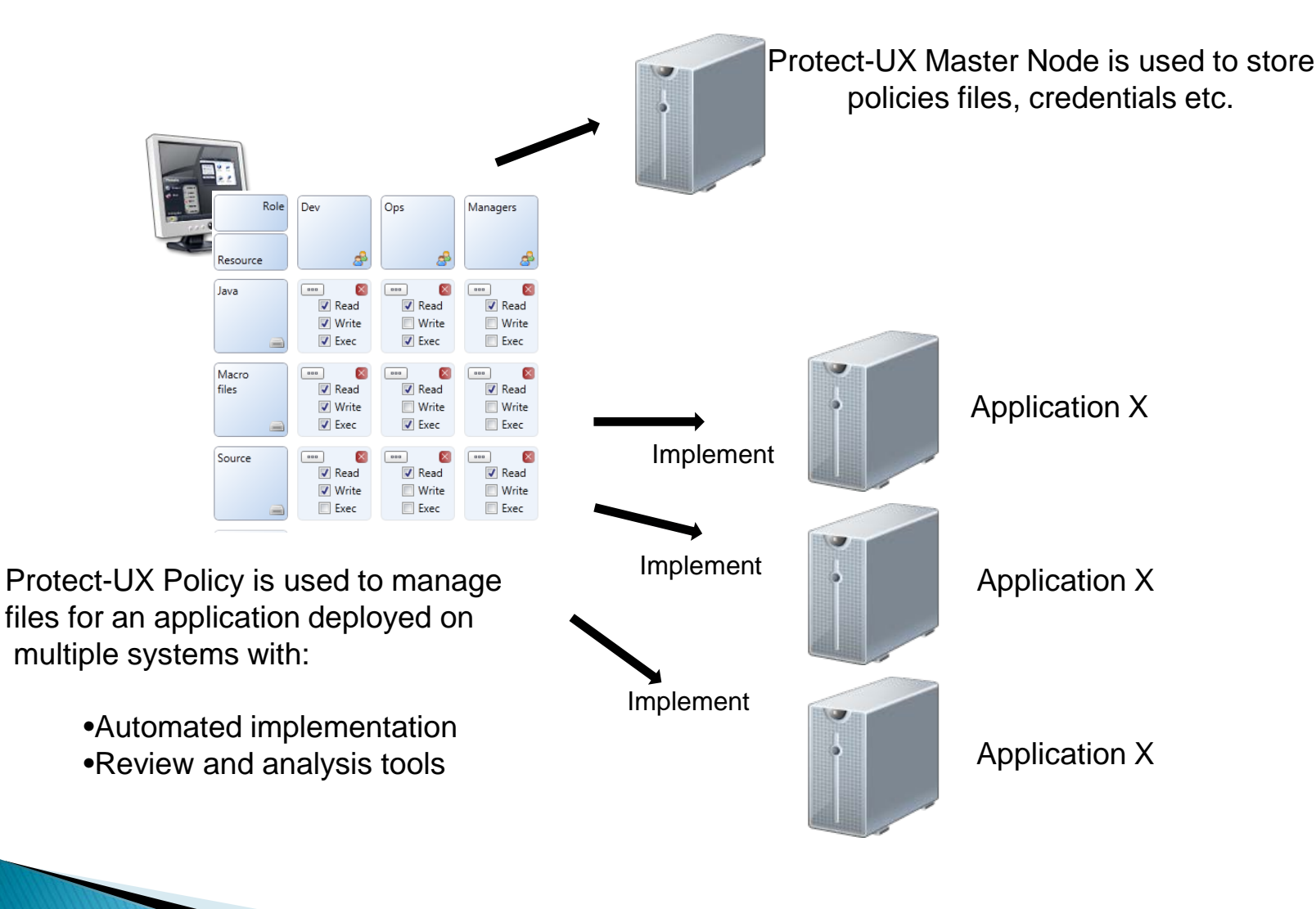

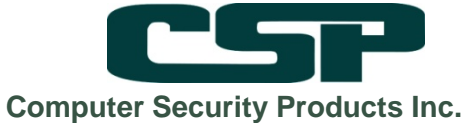

# FIC – Check Your Files!

File integrity monitoring is a crucial requirement of PCI

Includes checking of:

MD5/MD5-Inc File Type Last Modified Status Changed Owner Security Type Safeguard Security Mask Group Set UId Set GId EOF (also EOF Incremental)

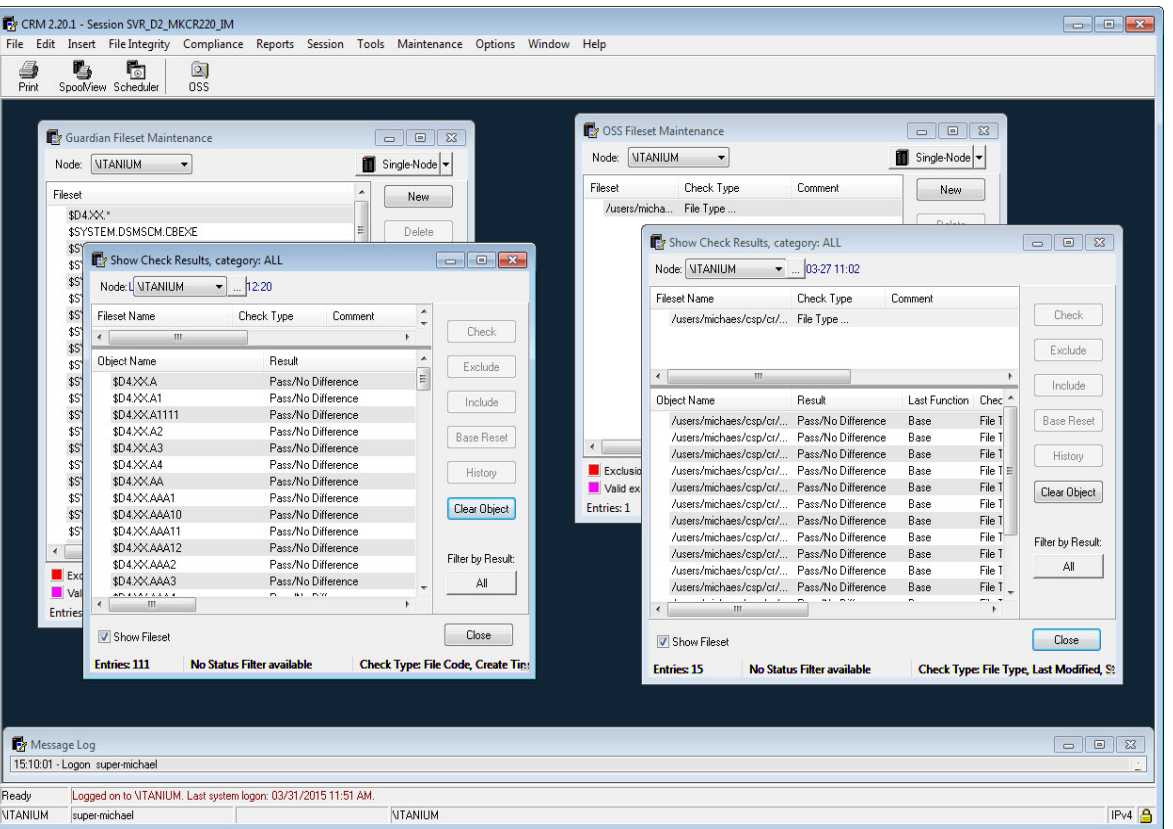

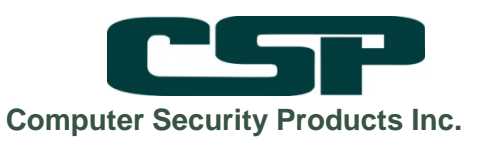

## Let's look a specific example: **IBM MQ**

Pre-installation:

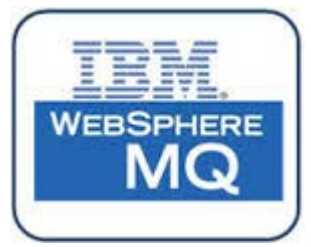

- Adding the user and group mqm.mqm
- Ensure the initial location permissions are open
- Create a fileset (if necessary) to contain files.
- Post-installation:
	- Snapshot the directory tree and contents
	- Review for erroneous or excessive privilege
	- Set up monitoring and event streams

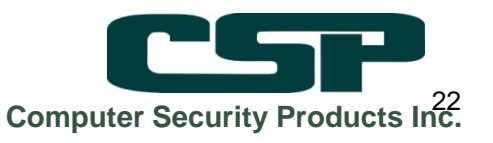

#### **CSP Protect XP:** Add the user and group

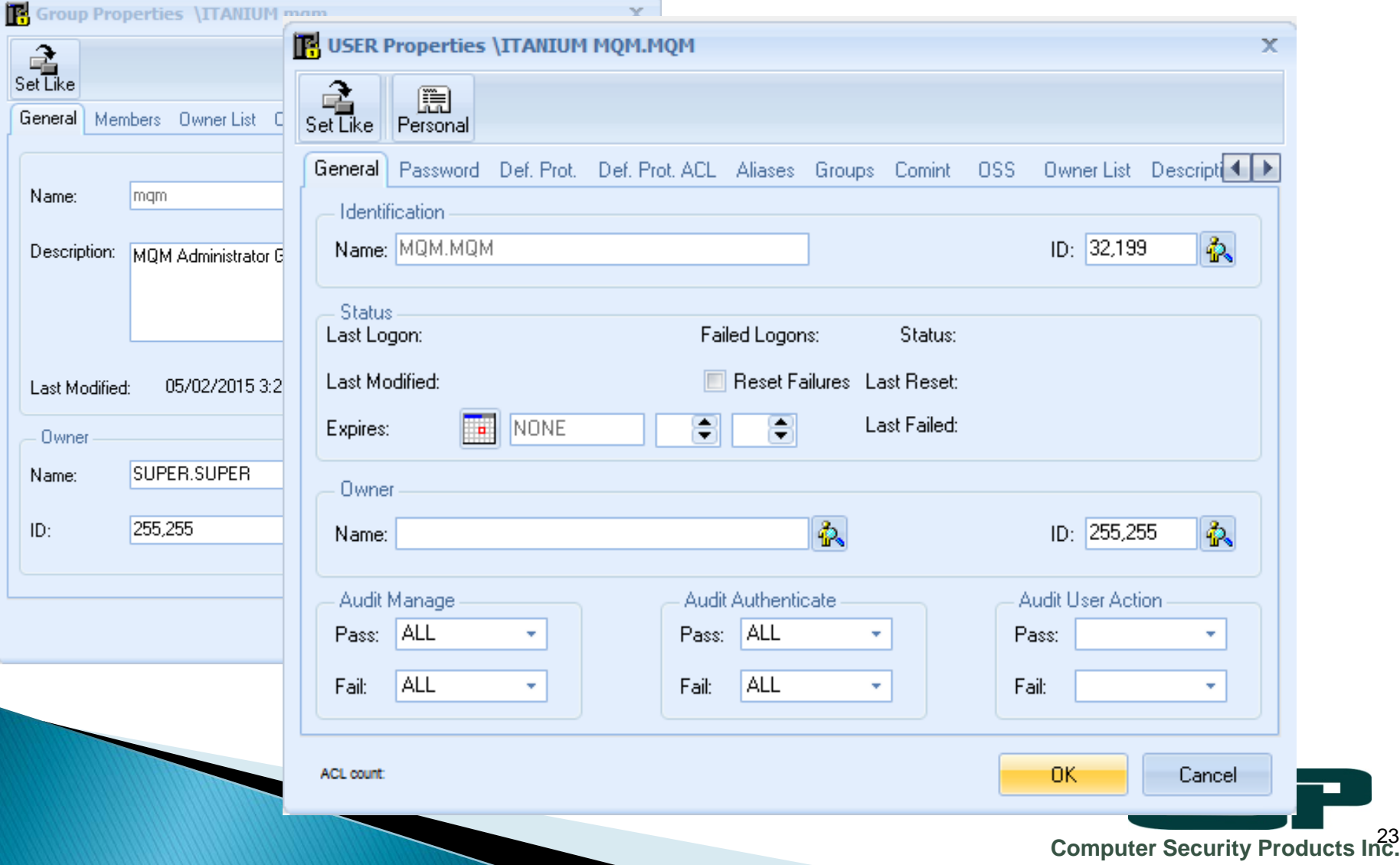

## Check permissions - Protect-UX

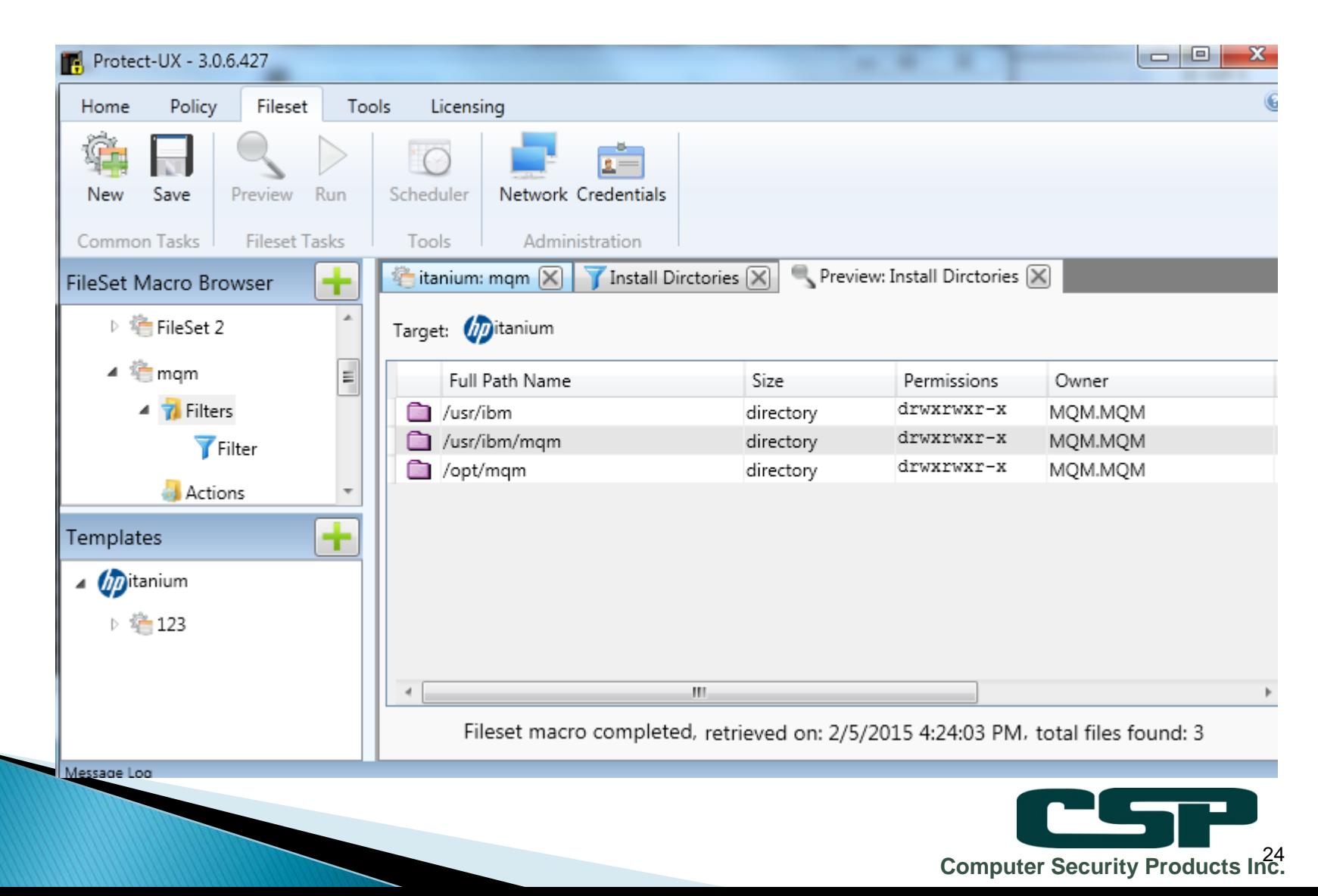

## FIC - Create Snapshot

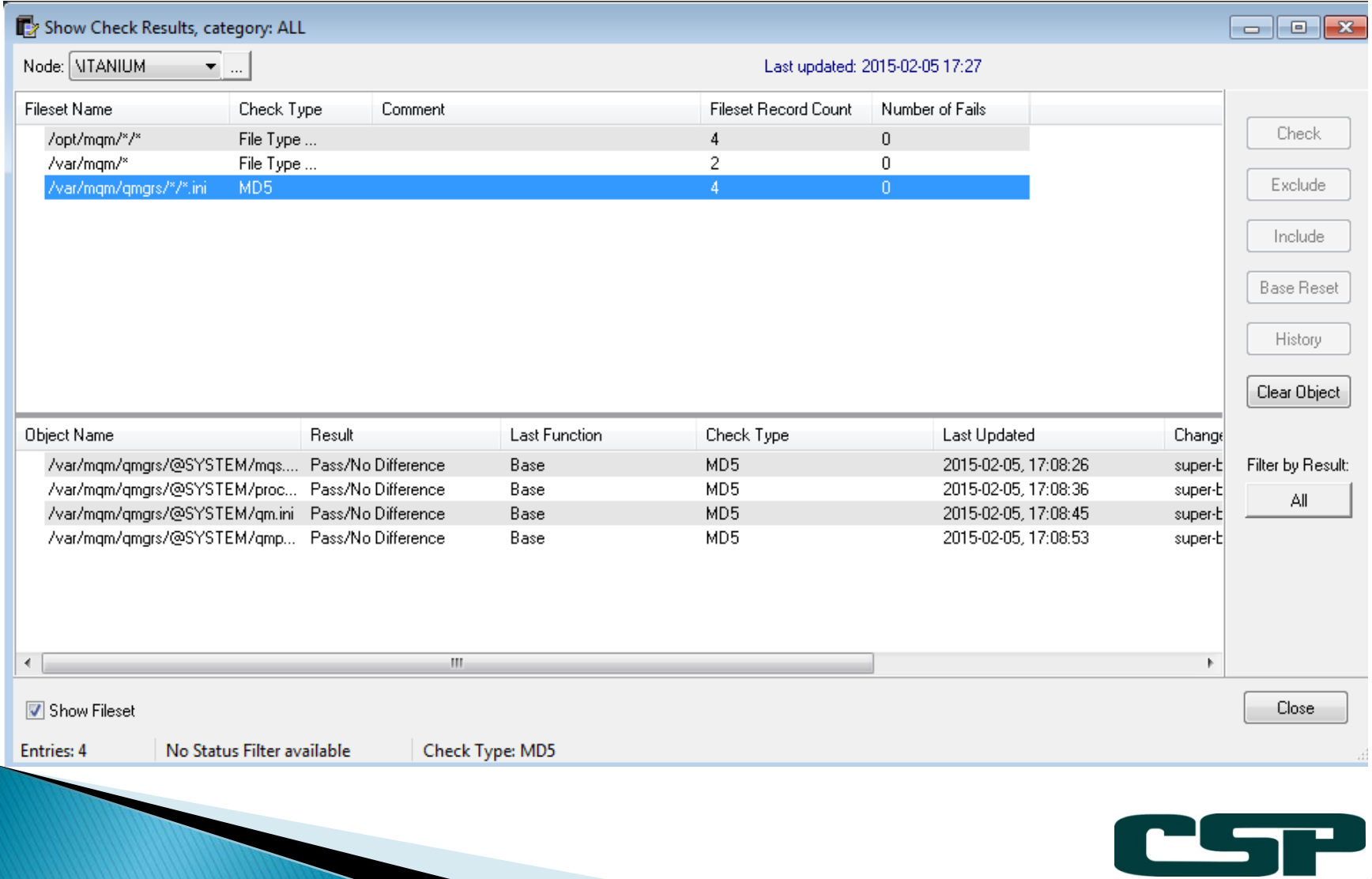

**Computer Security Products Inc.** <sup>25</sup>

# **Change detection**

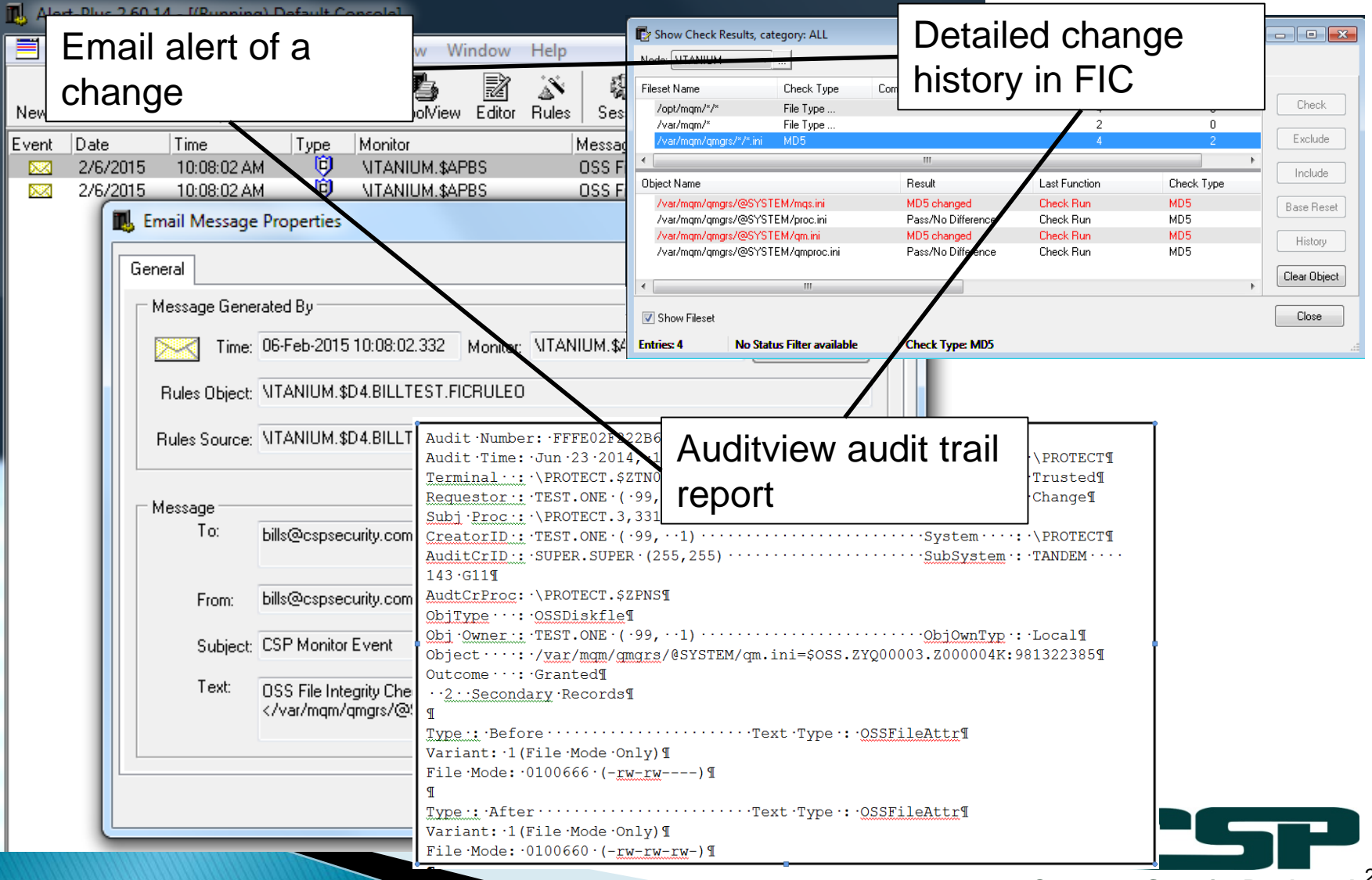

**Computer Security Products Inc.** 26

# Verifying the permissions

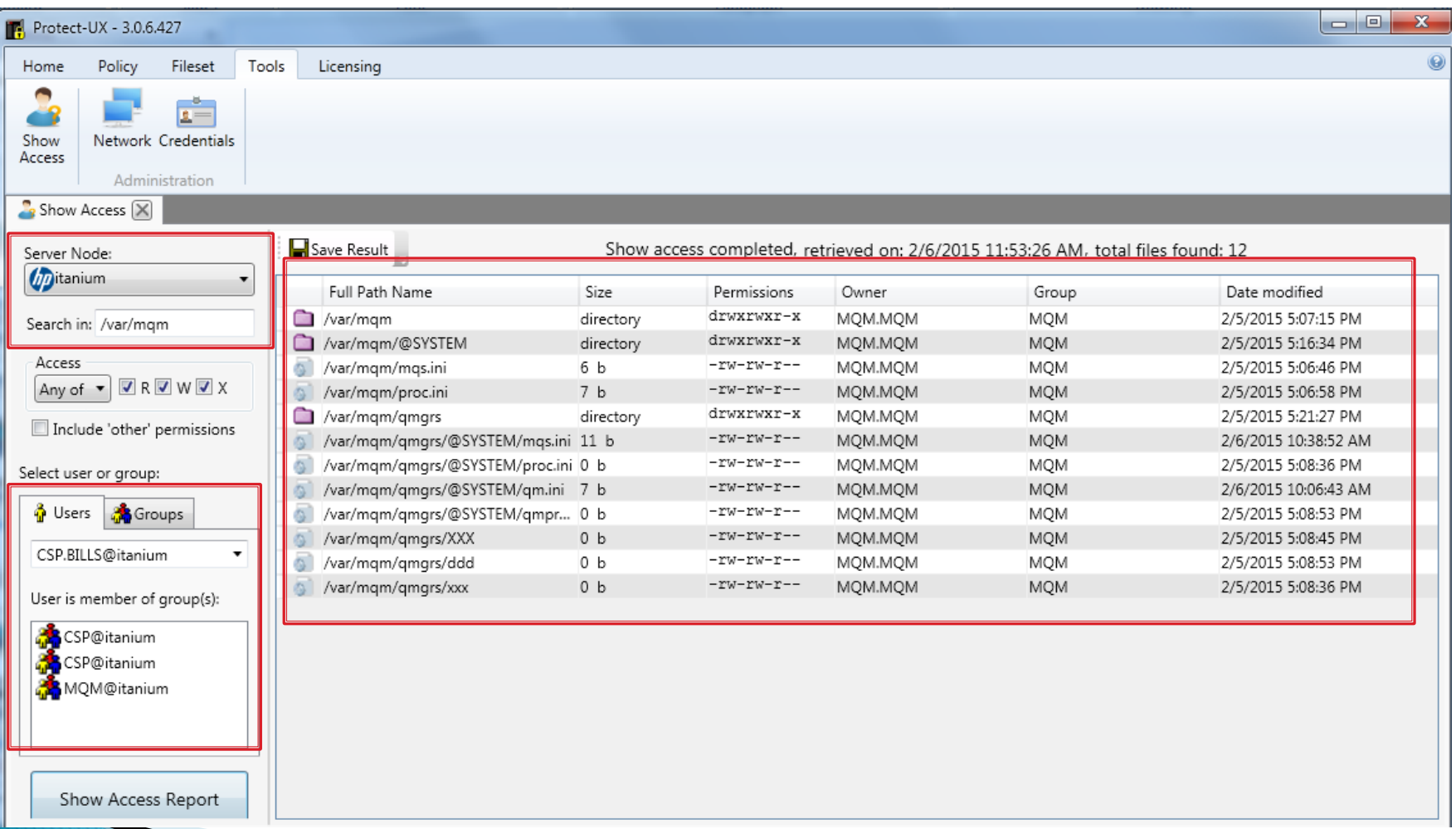

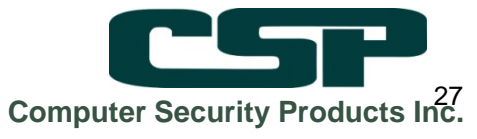

## Apply ACLs as needed

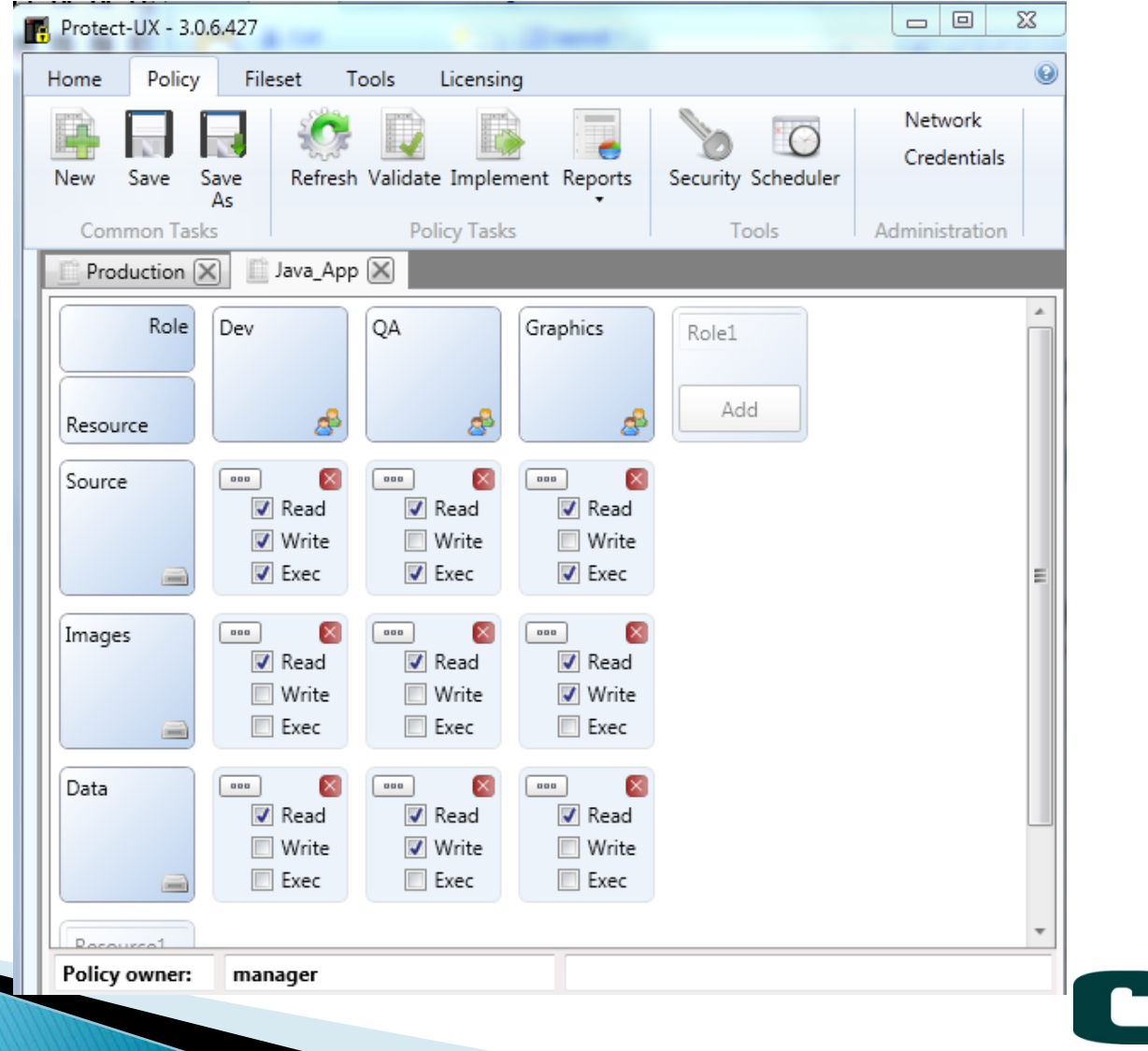

**Computer Security Products Inc.** <sup>28</sup>

## Summary

- ▶ OSS application security requires a combination of:
	- System settings (Safeguard, fileset etc.)
	- File permission validation and control
	- Change detection and management
	- Event and audit review
	- Application specifics (e.g. for MQM the internal authorization settings etc.)
- ▶ You can do it all with native tools, but...

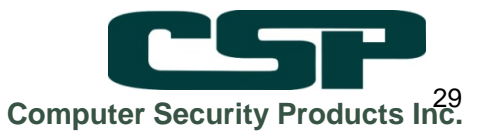

# **CSP Solutions deliver:**

- Manage and review Safeguard settings easily.
- ▶ Apply permission templates from a GUI console.
- Establish baseline and snapshot views of your OSS environment with regular checks.
- ▶ Review and verify settings and file attributes as needed.
- Alerts, reports and correlation of OSS events.

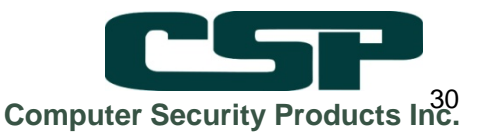

### 2015 enhancements to Protect-UX

- ▶ Improved Product Work Flows.
- ▶ OSS Command Control.
- ▶ Implement an HTML5 based web interface.
- ▶ Optional Authorization Streams.

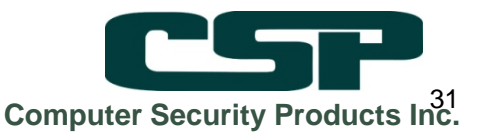

## **Thank you!**

### **Questions?**

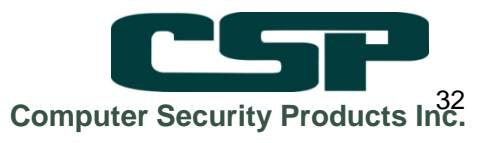